E9\_AA\_8C\_E5\_85\_B1\_E4\_c101\_644617.htm DHCP TCP/IP IP DNS TCP/IP  $D HCP$  IP IP DHCP  $IP$  ?  $50$  50 殊需要,使用了手工设置静态IP地址的方式,使用的IP地址  $192.168.1.10 - 192.168.1.14$ " DHCP IP DHCP "  $5$  IP IP IP IP TP " $192.1681.11"$  A B DHCP IP DHCP  $" 192.1681.11"$  IP 电脑使用,就很有可能将这个IP地址分配给申请IP地址的电  $\,$  B and  $\,$  A and  $\,$  A and  $\,$  A and  $\,$  A and  $\,$  A and  $\,$  A and  $\,$  A and  $\,$  A and  $\,$  A and  $\,$  A and  $\,$  A and  $\,$  A and  $\,$  A and  $\,$  A and  $\,$  A and  $\,$  A and  $\,$  A and  $\,$  A and  $\,$  A and "  $192.168.1.11"$  IP DHCP NP

https://www.100test.com/kao\_ti2020/644/2021\_2022\_\_E7\_BB\_8F\_

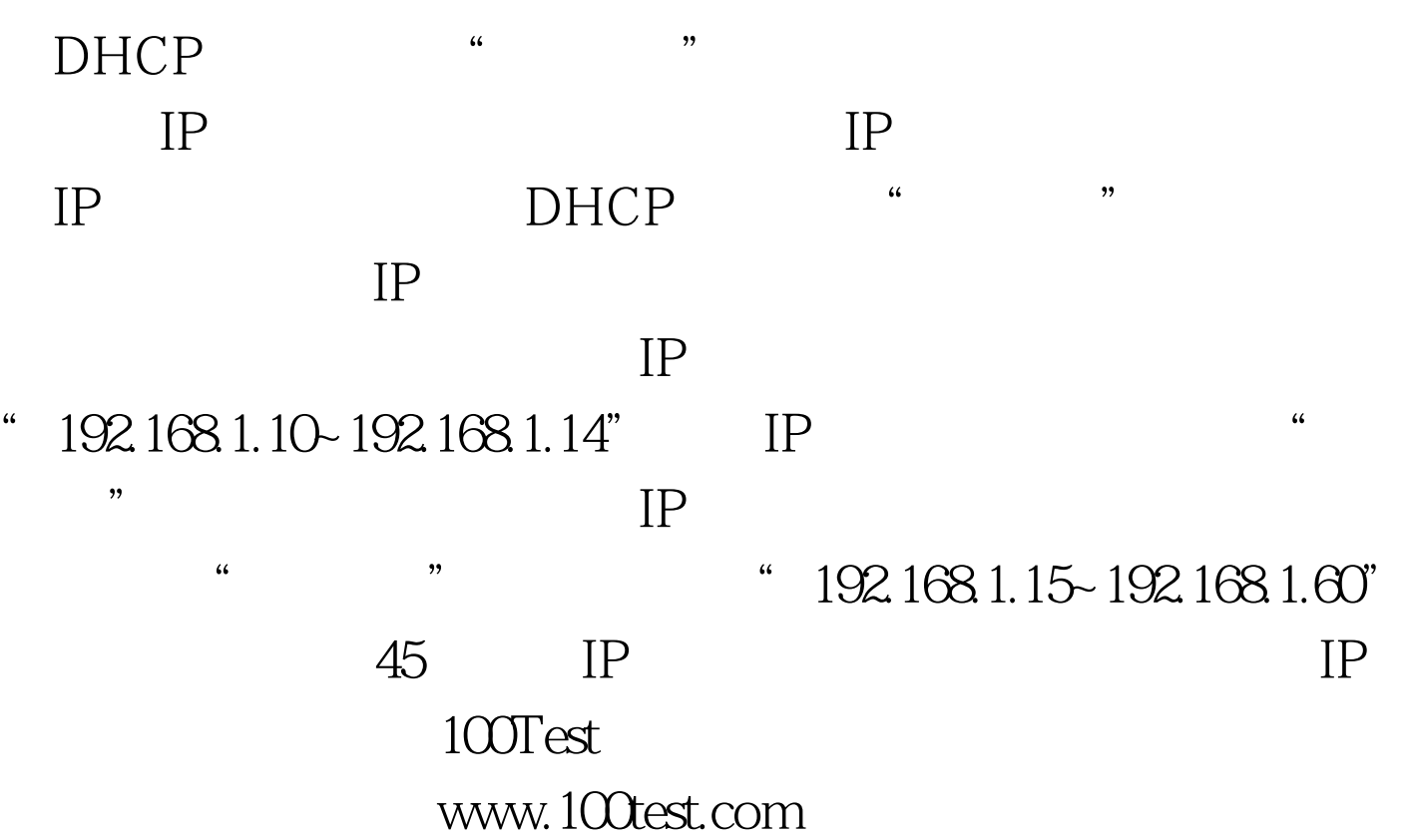